# Package 'rjags'

September 18, 2012

Version 3-7

Date 2012-09-17 Title Bayesian graphical models using MCMC **Depends** R ( $>= 2.14.0$ ), coda ( $>= 0.13$ ) **SystemRequirements** jags  $(>= 3.0.0)$ Description Interface to the JAGS MCMC library License GPL  $(== 2)$ URL <http://mcmc-jags.sourceforge.net> Author Martyn Plummer [aut, cre] Maintainer Martyn Plummer <plummerm@iarc.fr> Repository CRAN Date/Publication 2012-09-18 09:47:43

# R topics documented:

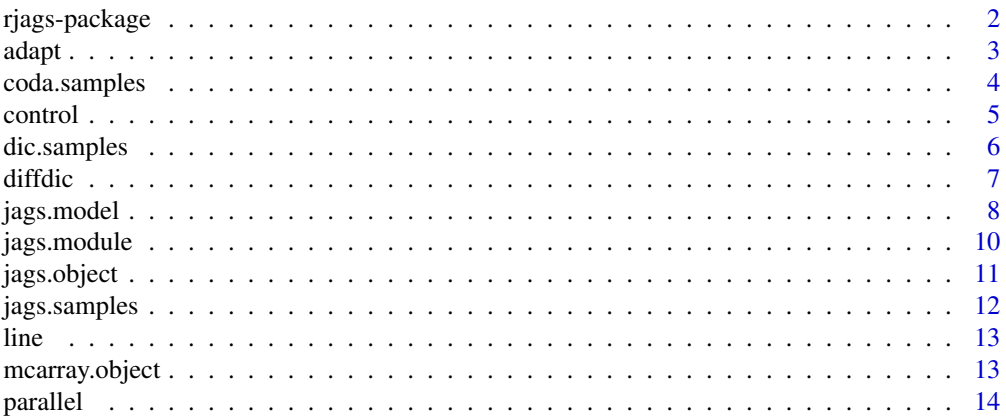

# <span id="page-1-0"></span>2 rjags-package

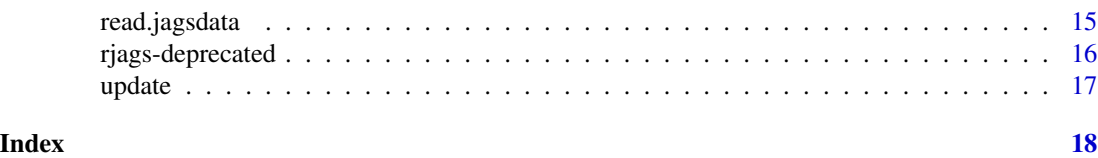

rjags-package *Bayesian graphical models using MCMC*

#### **Description**

The rjags package provides an interface from R to the JAGS library for Bayesian data analysis. JAGS uses Markov Chain Monte Carlo (MCMC) to generate a sequence of dependent samples from the posterior distribution of the parameters.

#### Details

JAGS is a clone of BUGS (Bayesian analysis Using Gibbs Sampling). See Lunn et al (2009) for a history of the BUGS project. Note that the rjags package does not include a copy of the JAGS library: you must install this separately. For instructions on downloading JAGS, see the home page at <http://mcmc-jags.sourceforge.net>.

To fully understand how JAGS works, you need to read the [JAGS User Manual.](http://sourceforge.net/projects/mcmc-jags/files/Manuals/3.x/jags_user_manual.pdf) The manual explains the basics of modelling with JAGS and shows the functions and distributions available in the dialect of the BUGS language used by JAGS. It also describes the command line interface. The rjags package does not use the command line interface but provides equivalent functionality using R functions.

Analysis using the rjags package proceeds in steps:

- 1. Define the model using the BUGS language in a separate file.
- 2. Read in the model file using the jags.model function. This creates an object of class "jags".
- 3. Update the model using the update method for "jags" objects. This constitutes a 'burn-in' period.
- 4. Extract samples from the model object using the coda.samples function. This creates an object of class "mcmc.list" which can be used to summarize the posterior distribution. The coda package also provides convergence diagnostics to check that the output is valid for analysis (see Plummer et al 2006).

#### Author(s)

Martyn Plummer

#### References

Lunn D, Spiegelhalter D, Thomas A, Best N. (2009) The BUGS project: Evolution, critique and future directions. *Statistics in Medicine*, 28:3049-67.

Plummer M, Best N, Cowles K, Vines K (2006). CODA: Convergence Diagnosis and Output Analysis for MCMC, *R News*, 6:7-11.

<span id="page-2-1"></span><span id="page-2-0"></span>

Update the model in adaptive mode.

### Usage

adapt(object, n.iter, end.adaptation=FALSE, ...)

# Arguments

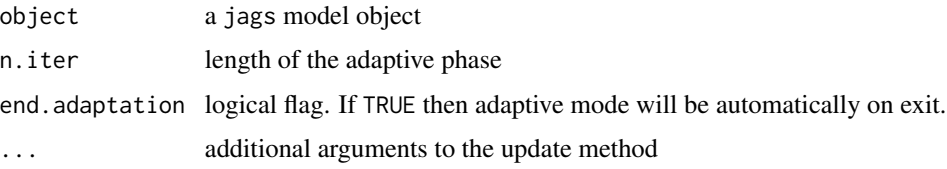

# Details

This function is not normally called by the user. It is called by the jags.model function when the model object is created.

When a JAGS model is compiled, it may require an initial sampling phase during which the samplers adapt their behaviour to maximize their efficiency (e.g. a Metropolis-Hastings random walk algorithm may change its step size). The sequence of samples generated during this adaptive phase is not a Markov chain, and therefore may not be used for posterior inference on the model.

The adapt function updates the model for n. iter iterations in adaptive mode. Then each sampler reports whether it has acheived optimal performance (e.g. whether the rejection rate of a Metropolis-Hasting sampler is close to the theoretical optimum). If any sampler reports failure of this test then adapt returns FALSE.

By default, the adapt() function turns off adaptive mode on exit. Further calls to adapt() do nothing. The model may be maintained in adaptive mode with the option end adaptation  $=$ FALSE so that successive calls to adapt() may be made until adaptation is satisfactory.

# Value

Returns TRUE if all the samplers in the model have successfully adapted their behaviour to optimum performance and FALSE otherwise.

# Author(s)

<span id="page-3-1"></span><span id="page-3-0"></span>

This is a wrapper function for jags.samples which sets a trace monitor for all requested nodes, updates the model, and coerces the output to a single mcmc.list object.

#### Usage

```
coda.samples(model, variable.names, n.iter, thin = 1, ...)
```
# Arguments

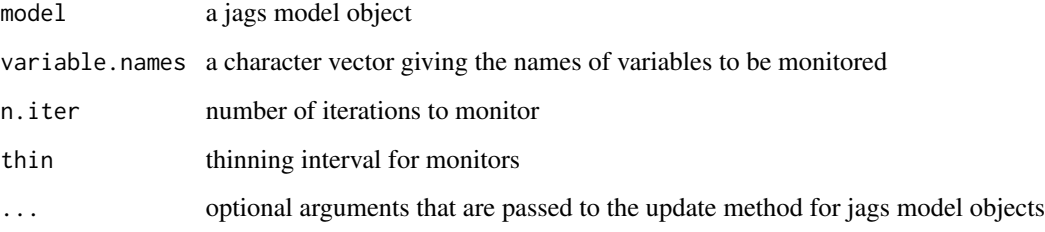

# Value

An mcmc.list object.

# Author(s)

Martyn Plummer

# See Also

[jags.samples](#page-11-1)

# Examples

```
data(LINE)
LINE$recompile()
LINE.out <- coda.samples(LINE, c("alpha","beta","sigma"), n.iter=1000)
summary(LINE.out)
```
<span id="page-4-1"></span><span id="page-4-0"></span>

JAGS modules contain factory objects for samplers, monitors, and random number generators for a JAGS model. These functions allow fine-grained control over which factories are active.

#### Usage

list.factories(type) set.factory(name, type, state)

# Arguments

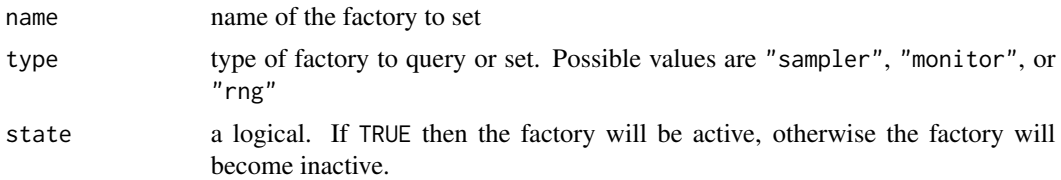

#### Value

list.factories returns a data frame with two columns, the first column shows the names of the factory objects in the currently loaded modules, and the second column is a logical vector indicating whether the corresponding factory is active or not.

set.factory is called to change the future behaviour of factory objects. If a factory is set to inactive then it will be skipped.

# Note

When a module is loaded, all of its factory objects are active. This is also true if a module is unloaded and then reloaded.

#### Author(s)

Martyn Plummer

# Examples

```
list.factories("sampler")
list.factories("monitor")
list.factories("rng")
set.factory("base::Slice", "sampler", FALSE)
list.factories("sampler")
set.factory("base::Slice", "sampler", TRUE)
```
<span id="page-5-1"></span><span id="page-5-0"></span>

Function to extract random samples of the penalized deviance from a jags model.

#### Usage

 $dic.samples(model, n.iter, thin = 1, type, ...)$ 

## Arguments

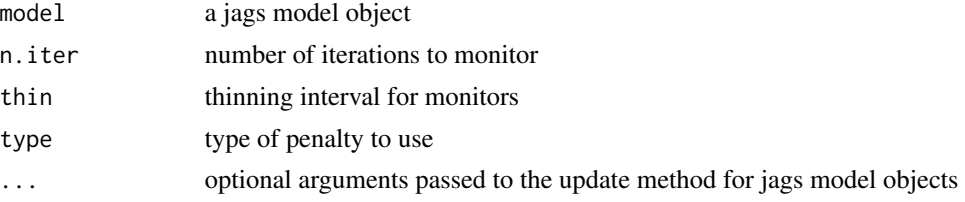

# Details

The dic.samples function generates penalized deviance statistics for use in model comparison. The two alternative penalized deviance statistics generated by dic.samples are the deviance information criterion (DIC) and the penalized expected deviance. These are chosen by giving the values "pD" and "popt" respectively as the type argument.

DIC (Spiegelhalter et al 2002) is calculated by adding the "effective number of parameters" (pD) to the expected deviance. The definition of pD used by dic.samples is the one proposed by Plummer (2002) and requires two or more parallel chains in the model.

DIC is an approximation to the penalized plug-in deviance, which is used when only a point estimate of the parameters is of interest. The DIC approximation only holds asymptotically when the effective number of parameters is much smaller than the sample size, and the model parameters have a normal posterior distribution.

The penalized expected deviance (Plummer 2008) is calculated by adding the optimism (popt) to the expected deviance. The popt penalty is at least twice the size of the pD penalty, and penalizes complex models more severely.

#### Value

An object of class "dic". This is a list containing the following elements:

deviance A numeric vector, with one element for each observed stochastic node, containing the mean deviance for that node penalty A numeric vector, with one element for each observed stochastic node, containing an estimate of the contribution towards the penalty type A string identifying the type of penalty: "pD" or "popt"

#### <span id="page-6-0"></span>diffdic **7** to 2009 the contract of the contract of the contract of the contract of the contract of the contract of the contract of the contract of the contract of the contract of the contract of the contract of the contra

# Note

The popt penalty is estimated by importance weighting, and may be numerically unstable.

#### Author(s)

Martyn Plummer

#### References

Spiegelhalter, D., N. Best, B. Carlin, and A. van der Linde (2002), Bayesian measures of model complexity and fit (with discussion). *Journal of the Royal Statistical Society Series B* 64, 583-639.

Plummer, M. (2002), Discussion of the paper by Spiegelhalter et al. *Journal of the Royal Statistical Society Series B* 64, 620.

Plummer, M. (2008) Penalized loss functions for Bayesian model comparison. *Biostatistics* doi: 10.1093/biostatistics/kxm049

# See Also

[diffdic](#page-6-1)

<span id="page-6-1"></span>diffdic *Differences in penalized deviance*

# Description

Compare two models by the difference of two dic objects.

#### Usage

dic1 - dic2 diffdic(dic1, dic2)

#### Arguments

dic1, dic2 Objects inheriting from class "dic"

#### Details

A diffdic object represents the difference in penalized deviance between two models. A negative value indicates that dic1 is preferred and vice versa.

# Value

An object of class "diffdic". This is a numeric vector with an element for each observed stochastic node in the model.

The diffdic class has its own print method, which will display the sum of the differences, and its sample standard deviation.

The problem of determining what is a noteworthy difference in DIC (or other penalized deviance) between two models is currently unsolved. Following the results of Ripley (1996) on the Akaike Information Criterion, Plummer (2008) argues that there is no absolute scale for comparison of two penalized deviance statistics, and proposes that the difference should be calibrated with respect to the sample standard deviation of the individual contributions from each observed stochastic node.

# Author(s)

Martyn Plummer

### References

Ripley, B. (1996) *Statistical Pattern Recognition and Neural Networks.* Cambridge University Press.

Plummer, M. (2008) Penalized loss functions for Bayesian model comparison. *Biostatistics* doi: 10.1093/biostatistics/kxm049

#### See Also

[dic](#page-5-1)

<span id="page-7-1"></span>jags.model *Create a JAGS model object*

#### **Description**

jags.model is used to create an object representing a Bayesian graphical model, specified with a BUGS-language description of the prior distribution, and a set of data.

# Usage

jags.model(file, data=sys.frame(sys.parent()), inits, n.chains = 1, n.adapt=1000, quiet=FALSE)

#### Arguments

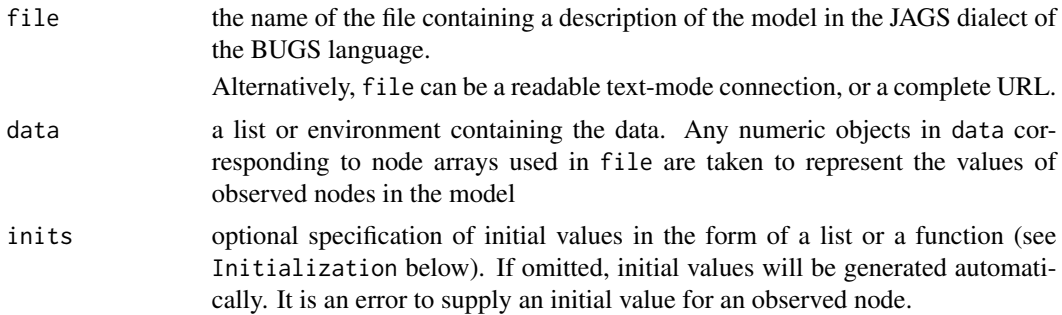

<span id="page-7-0"></span>

# Note

# <span id="page-8-0"></span>jags.model 9

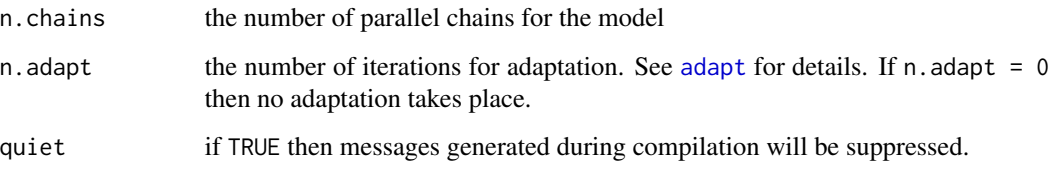

# Value

jags.model returns an object inheriting from class jags which can be used to generate dependent samples from the posterior distribution of the parameters

An object of class jags is a list of functions that share a common environment. This environment encapsulates the state of the model, and the functions can be used to query or modify the model state.

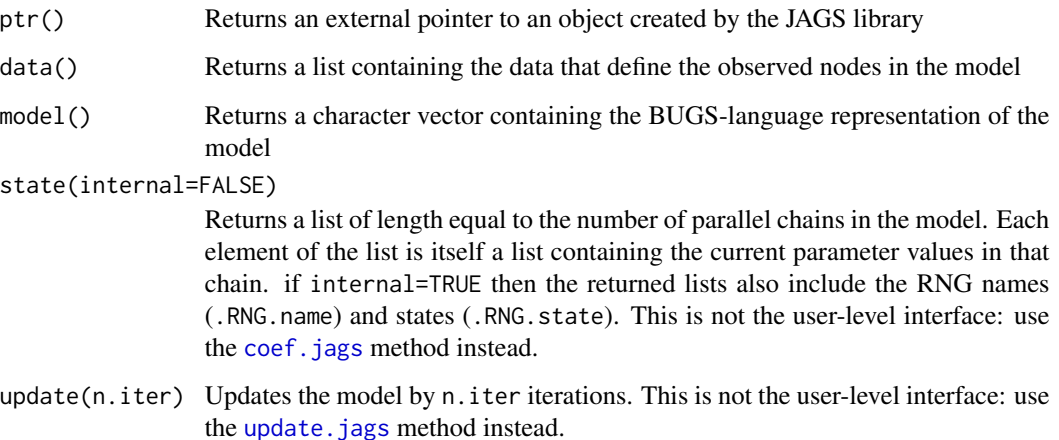

# Initialization

There are various ways to specify initial values for a JAGS model. If no initial values are supplied, then they will be generated automatically by JAGS. See the JAGS User Manual for details. Otherwise, the options are as follows:

- 1. A list of numeric values. Initial values for a single chain may supplied as a named list of numeric values. If there are multiple parallel chains then the same list is re-used for each chain.
- 2. A list of lists. Distinct initial values for each chain may be given as a list of lists. In this case, the list should have the same length as the number of chains in the model.
- 3. A function. A function may be supplied that returns a list of initial values. The function is called repeatedly to generate initial values for each chain. Normally this function should call some random number generating functions so that it returns different values every time it is called. The function should either have no arguments, or have a single argument named chain. In the latter case, the supplied function is called with the chain number as argument. In this way, initial values may be generated that depend systematically on the chain number.

#### <span id="page-9-0"></span>Random number generators

Each chain in a model has its own random number generator (RNG). RNGs and their initial seed values are assigned automatically when the model is created. The automatic seeds are calculated from the current time.

If you wish to make the output from the model reproducible, you may specify the RNGs to be used for each chain, and their starting seeds as part of the inits argument (see Initialization above). This is done by supplementing the list of initial parameter values for a given chain with two additional elements named ".RNG.name", and ".RNG.seed":

.RNG.name a character vector of length 1. The names of the RNGs supplied in the base module are:

- "base::Wichmann-Hill"
- "base::Marsaglia-Multicarry"
- "base::Super-Duper"
- "base::Mersenne-Twister"

If the lecuyer module is loaded, it provides "lecuyer::RngStream"

.RNG.seed a numeric vector of length 1 containing an integer value.

#### Author(s)

Martyn Plummer

jags.module *Dynamically load JAGS modules*

#### Description

A JAGS module is a dynamically loaded library that extends the functionality of JAGS. These functions load and unload JAGS modules and show the names of the currently loaded modules.

#### Usage

```
load.module(name, path, quiet=FALSE)
unload.module(name, quiet=FALSE)
list.modules()
```
#### Arguments

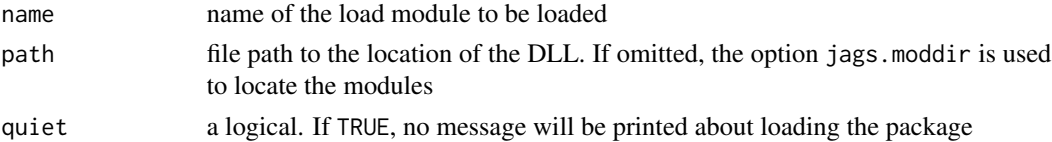

#### Author(s)

# <span id="page-10-0"></span>jags.object 11

#### Examples

```
list.modules()
load.module("glm")
list.modules()
unload.module("glm")
list.modules()
```
jags.object *Functions for manipulating jags model objects*

# <span id="page-10-1"></span>Description

A jags object represents a Bayesian graphical model described using the BUGS language.

# Usage

```
## S3 method for class 'jags'
coef(object, chain=1, ...)
## S3 method for class 'jags'
variable.names(object, ...)
list.samplers(object)
```
#### Arguments

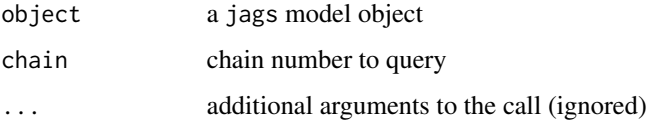

#### Value

The coef function returns a list with an entry for each Node array that contains an unobserved Node. Elements corresponding to observed Nodes or deterministic Nodes are given missing values.

The variable.names function returns a character vector of names of node arrays used in the model.

The list. samplers function returns a named list with an entry for each Sampler used by the model. Each list element is a character vector containing the names of stochastic Nodes that are updated together in a block. The names of the list elements indicate the sampling methods that are used to update each block. Stochastic nodes that are updated by forward sampling from the prior are not listed.

#### Author(s)

# Examples

```
data(LINE)
LINE$recompile()
coef(LINE)
variable.names(LINE)
list.samplers(LINE)
```
<span id="page-11-1"></span>jags.samples *Generate posterior samples*

# Description

Function to extract random samples from the posterior distribution of the parameters of a jags model.

# Usage

jags.samples(model, variable.names, n.iter, thin = 1, type="trace", ...)

#### Arguments

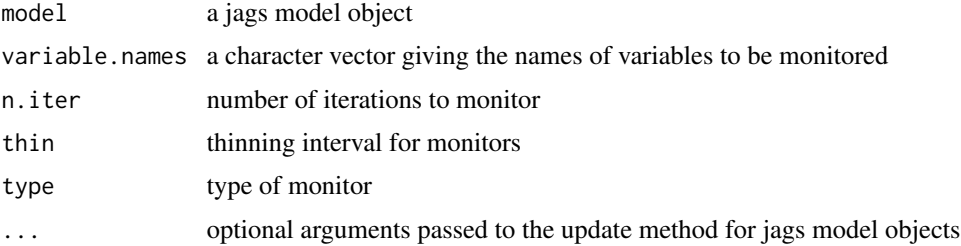

#### Details

The jags.samples function creates monitors for the given variables, runs the model for n.iter iterations and returns the monitored samples.

#### Value

A list of mcarray objects, with one element for each element of the variable.names argument.

# Author(s)

Martyn Plummer

# See Also

[jags.model](#page-7-1), [coda.samples](#page-3-1)

<span id="page-11-0"></span>

<span id="page-12-0"></span> $\lim$  13

# Examples

```
data(LINE)
LINE$recompile()
LINE.samples <- jags.samples(LINE, c("alpha","beta","sigma"),
n.iter=1000)
LINE.samples
```
# line *Linear regression example*

# Description

The LINE model is a trivial linear regression model with only 5 observations. It's main use is to allow automated checks of the rjags package.

# Format

A jags.model object, which must be recompiled before use.

mcarray.object *Objects for representing MCMC output*

#### Description

An mcarray object is used by the jags.samples function to represent MCMC output from a JAGS model. It is an array with named dimensions, for which the dimensions "iteration" and "chain" have a special status

#### Usage

```
## S3 method for class 'mcarray'
summary(object, FUN, ...)
## S3 method for class 'mcarray'
print(x, \ldots)## S3 method for class 'mcarray'
as.mcmc.list(x, \ldots)
```
#### Arguments

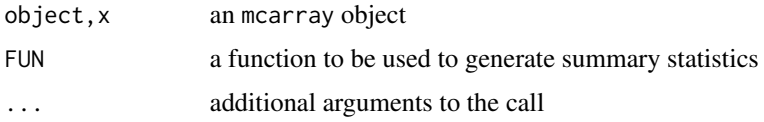

# Details

The coda package defines mcmc objects for representing output from an MCMC sampler, and mcmc.list for representing output from multiple parallel chains. These objects emphasize the time-series aspect of the MCMC output, but lose the original array structure of the variables they represent. The mcarray class attempts to rectify this by preserving the dimensions of the original node array defined in the JAGS model.

#### Value

The summary method for mcarray objects applies the given function to the array, marginalizing the "chain" and "iteration" dimensions.

The print method applies the summary function with FUN=mean.

The as.mcmc.list method coerces an mcarray to an mcmc.list object so that the diagnostics provided by the coda package can be applied to the MCMC output it represents.

#### Author(s)

Martyn Plummer

parallel *Get initial values for parallel RNGs*

#### Description

On a multi-processor system, you may wish to run parallel chains using multiple jags.model objects, each running a single chain on a separate processor. This function returns a list of values that may be used to initialize the random number generator of each chain.

# Usage

parallel.seeds(factory, nchain)

#### Arguments

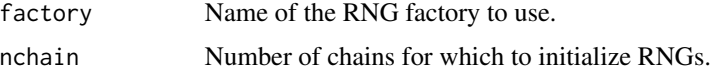

#### Value

parallel. seeds returns a list of RNG states. Each element is a list of length 2 with the following elements:

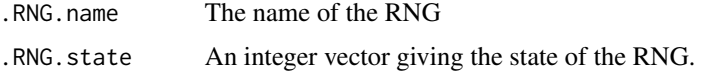

<span id="page-13-0"></span>

# <span id="page-14-0"></span>read.jagsdata 15

# Note

It is not yet possible to make the results of parallel.seeds reproducible. This will be fixed in a future version of JAGS.

#### Author(s)

Martyn Plummer

# See Also

[jags.model](#page-7-1), section "Random number generators", for further details on RNG initialization; [list.factories](#page-4-1) to find the names of available RNG factories.

#### Examples

```
##The BaseRNG factory generates up to four distinct types of RNG. If
##more than 4 chains are requested, it will recycle the RNG types, but
##use different initial values
parallel.seeds("base::BaseRNG", 3)
## The lecuyer module provides the RngStream factory, which allows large
## numbers of independent parallel RNGs to be generated.
load.module("lecuyer")
list.factories(type="rng")
parallel.seeds("lecuyer::RngStream", 5);
```
<span id="page-14-1"></span>read.jagsdata *Read data files for jags models*

#### <span id="page-14-2"></span>Description

Read data for a JAGS model from a file.

#### Usage

```
read.jagsdata(file)
read.bugsdata(file)
```
#### Arguments

file name of a file containing a text repesentation of the data for a jags model

# Details

The command line interface for JAGS reads data and initial values from a text file. The data format used for jags data files is the same as the R dump function. Thus the data values can be read into an R session using the source function, but this will create objects in the global environment. The read.jagsdata function is a simple wrapper that reads the data into a list instead.

OpenBUGS also reads data and initial values from a text file. The format of these files is described as "S-PLUS" format by the OpenBUGS authors. It superficially resembles the format used by the dput function (and in fact can be parsed by the dget function). However, in BUGS "S-PLUS" format, arrays are stored in row-major order instead of the column-major order used by R. The read.bugsdata function reads OpenBUGS "S-PLUS" format files and permutes the elements of arrays so that they appear in the correct order.

Either function returns a list which can be used as the data or inits argument of jags.model.

#### Value

A named list of numeric vectors or arrays.

#### **Note**

Earlier versions of the rjags package had a read.data function which read data in either format, but the function name was ambiguous (There are many data file format in R) so this is now deprecated.

#### Author(s)

Martyn Plummer

rjags-deprecated *Deprecated Functions in the rjags package*

#### Description

These functions are provided for compatibility with older versions of the rjags package and will soon be defunct.

#### Usage

```
read.data(file, format=c("jags","bugs"))
```
#### Arguments

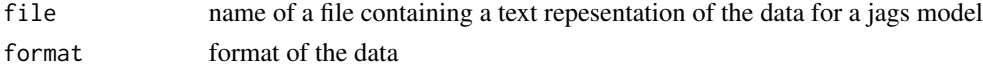

# Details

read.data with format="jags" is a deprecated synonym for [read.jagsdata](#page-14-1) and with format="bugs" is a deprecated synonym for [read.bugsdata](#page-14-2).

<span id="page-15-0"></span>

<span id="page-16-1"></span><span id="page-16-0"></span>

Update the Markov chain associated with the model.

#### Usage

## S3 method for class 'jags' update(object, n.iter=1, by, progress.bar, ...)

#### Arguments

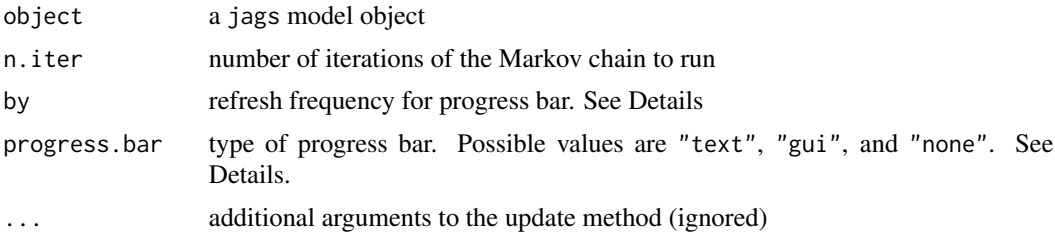

#### Details

Since MCMC calculations are typically long, a progress bar is displayed during the call to update. The type of progress bar is determined by the progress.bar argument. Type "text" is displayed on the R console. Type "gui" is a graphical progress bar in a new window. The progress bar is suppressed if progress.bar is "none" or NULL, if the update is less than 100 iterations, or if R is not running interactively.

The default progress bar type is taken from the option jags.pb.

The progress bar is refreshed every by iterations. The update can only be interrupted when the progress bar is refreshed. Therefore it is advisable not to set by to a very large value. By default by is either n.iter/50 or 100, whichever is smaller.

# Value

The update method for jags model objects modifies the original object and returns NULL.

# Author(s)

# <span id="page-17-0"></span>Index

∗Topic datasets line, [13](#page-12-0) ∗Topic file read.jagsdata, [15](#page-14-0) ∗Topic interface jags.module, [10](#page-9-0) ∗Topic misc rjags-deprecated, [16](#page-15-0) ∗Topic models adapt, [3](#page-2-0) coda.samples, [4](#page-3-0) control, [5](#page-4-0) dic.samples, [6](#page-5-0) diffdic, [7](#page-6-0) jags.model, [8](#page-7-0) jags.object, [11](#page-10-0) jags.samples, [12](#page-11-0) mcarray.object, [13](#page-12-0) parallel, [14](#page-13-0) update, [17](#page-16-0) ∗Topic package rjags-package, [2](#page-1-0) adapt, [3,](#page-2-0) *[9](#page-8-0)* as.mcmc.list.mcarray *(*mcarray.object*)*, [13](#page-12-0) coda.samples, [4,](#page-3-0) *[12](#page-11-0)* coef.jags, *[9](#page-8-0)* coef.jags *(*jags.object*)*, [11](#page-10-0) control, [5](#page-4-0) dic, *[8](#page-7-0)* dic *(*dic.samples*)*, [6](#page-5-0) dic.samples, [6](#page-5-0) diffdic, *[7](#page-6-0)*, [7](#page-6-0) jags.model, [8,](#page-7-0) *[12](#page-11-0)*, *[15](#page-14-0)*

```
jags.module, 10
jags.object, 11
```
jags.samples, *[4](#page-3-0)*, [12](#page-11-0) LINE *(*line*)*, [13](#page-12-0) line, [13](#page-12-0) list.factories, *[15](#page-14-0)* list.factories *(*control*)*, [5](#page-4-0) list.modules *(*jags.module*)*, [10](#page-9-0) list.samplers *(*jags.object*)*, [11](#page-10-0) load.module *(*jags.module*)*, [10](#page-9-0) mcarray.object, [13](#page-12-0)

parallel, [14](#page-13-0) print.mcarray *(*mcarray.object*)*, [13](#page-12-0)

```
read.bugsdata, 16
read.bugsdata (read.jagsdata), 15
read.data (rjags-deprecated), 16
read.jagsdata, 15, 16
rjags (rjags-package), 2
rjags-deprecated, 16
rjags-package, 2
```
set.factory *(*control*)*, [5](#page-4-0) summary.mcarray *(*mcarray.object*)*, [13](#page-12-0)

```
unload.module (jags.module), 10
update, 17
update.jags, 9
```
variable.names.jags *(*jags.object*)*, [11](#page-10-0)